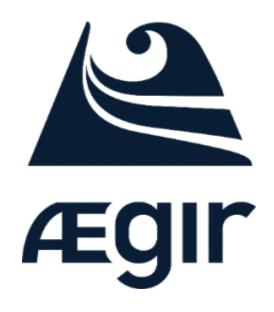

# core and contrib

architecture and deep dive

#### Who we are

Christopher Gervais - ergonlogic Aegir project lead

Herman van Rink - helmo Initfour websolutions

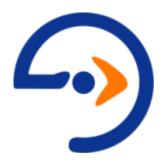

#### New in Aegir 7.x-3.x

- Build with Drupal 7
- Uses Drush 7
- Improved SSL support
- Looks mostly the same
- More lists build with views
- Moving docs to readthedocs.org (in Git)

# Nicer login - betterlogin module

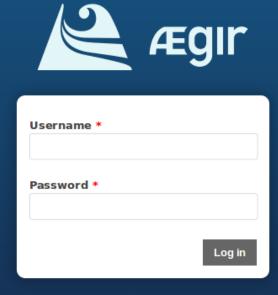

Forgot your password?

#### The index

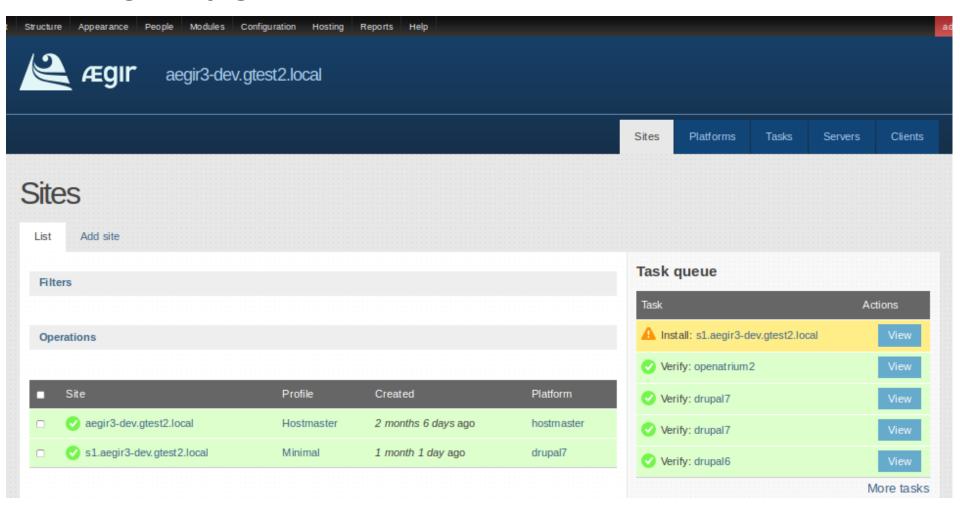

# Task log

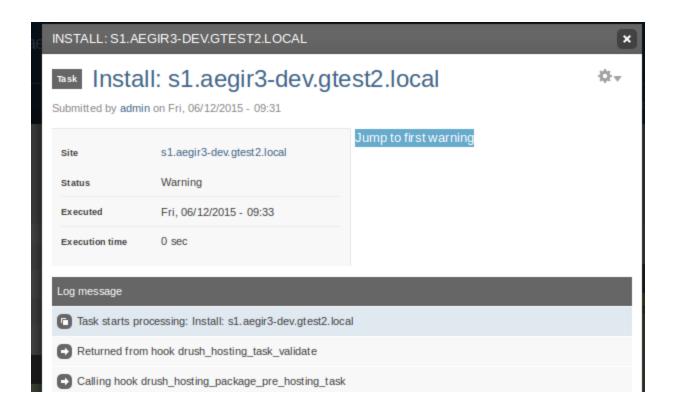

Overlay module is optional;)

# Support block

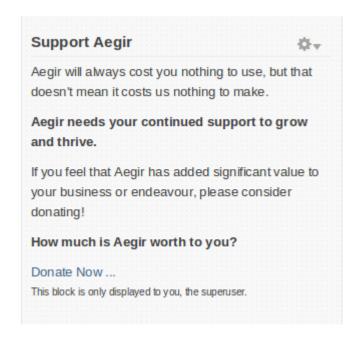

For administrators only, easy to remove.

#### Platform details

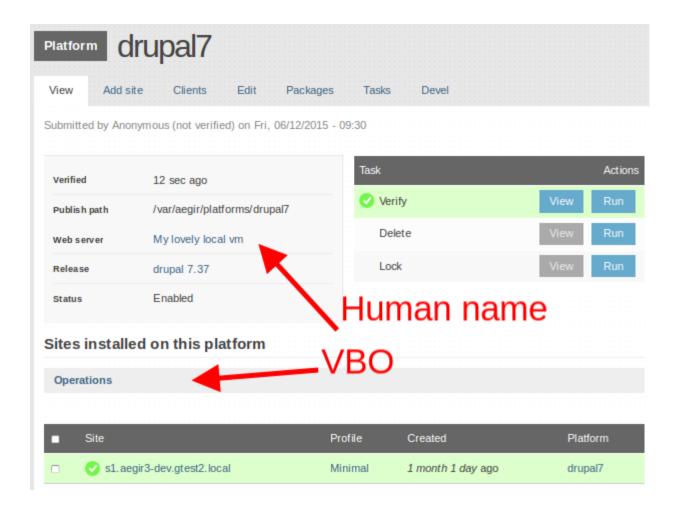

#### New hooks

- hook\_provision\_drupal\_install\_settings\_alter
  - Alter the settings array just before starting the provision install.
- hook\_provision\_deploy\_options\_alter
  - Alter the options passed to 'provisiondeploy' when it is invoked in restore, clone and migrate tasks.

# New hooks (2)

- hook\_provision\_mysql\_regex\_alter
  - Alter the array of regexes used to filter mysqldumps
- hook\_provision\_drupal\_non\_recursive\_direct ories\_alter
  - Alter the array of directories to not to recurse into in mkdir and chgrp operations.

#### Release?

Hopefully this weekend.

#### Contrib modules overview

- Hosting Git
- Hosting Logs
- Hosting Site Make
- Hosting Tasks Extra
  - HTTP Basic Authentication
  - Hosting Sync
  - and a number of extra task types
- Provision STS
- Drulenium

# Contrib module changes

combined hosting and provision code

Provision code now merged in the same project as hosting code.

So no more provision\_x modules needed.

# **Hosting Git**

Integrates Git version control

#### Task:

- Create site directly from Git repo
- Git Pull task on platform and site
- Switch branches
- Trigger pull with a webhook (e.g. Github)

# **Hosting Logs**

- Show error and watchdog logs
- Show Git commit history
- Can expose the apache error log at http: //aegirhostedsite/error.log

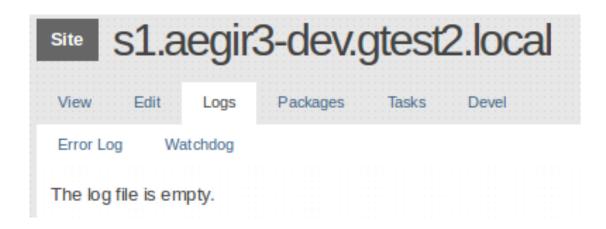

# Hosting Site Make

???

#### Hosting Tasks Extra

- Clear cache
- Registry rebuild (requires the drush extension <u>registry rebuild</u>
- Run cron
- Run updates
- HTTP Basic Authentication
- Sync site data

#### **Provision STS**

Add "Strict Transport Security" headers

Tells the browser to connect only WITH encryption.

#### Hosting Drulenium

- Take a screenshot
- < do something>
- Take another screenshot
- Compare

Early work is mostly devshop related.

# **Upgrading from 6.x-2.x?**

Not that hard, with the coder module!

Need a module that's only for 2.x? Why not sponsor an upgrade...

#### <your contrib here>

Something to scratch your it's?

Creating your own is not so hard.

- Drupal module
- implement a few hooks
- use the example/site\_data module

All others listed on: http://community.aegirproject.org/contrib-modules

#### Future?

Enjoy Aegir 3.x

Expand the contrib modules

- Dream(... plan) a 4.x with state of the art tools
  - Starting here

# Open discussion

- Replacing the community site
- Debian package?
- Wordpress